## Corrections PDF - Télécharger, Lire

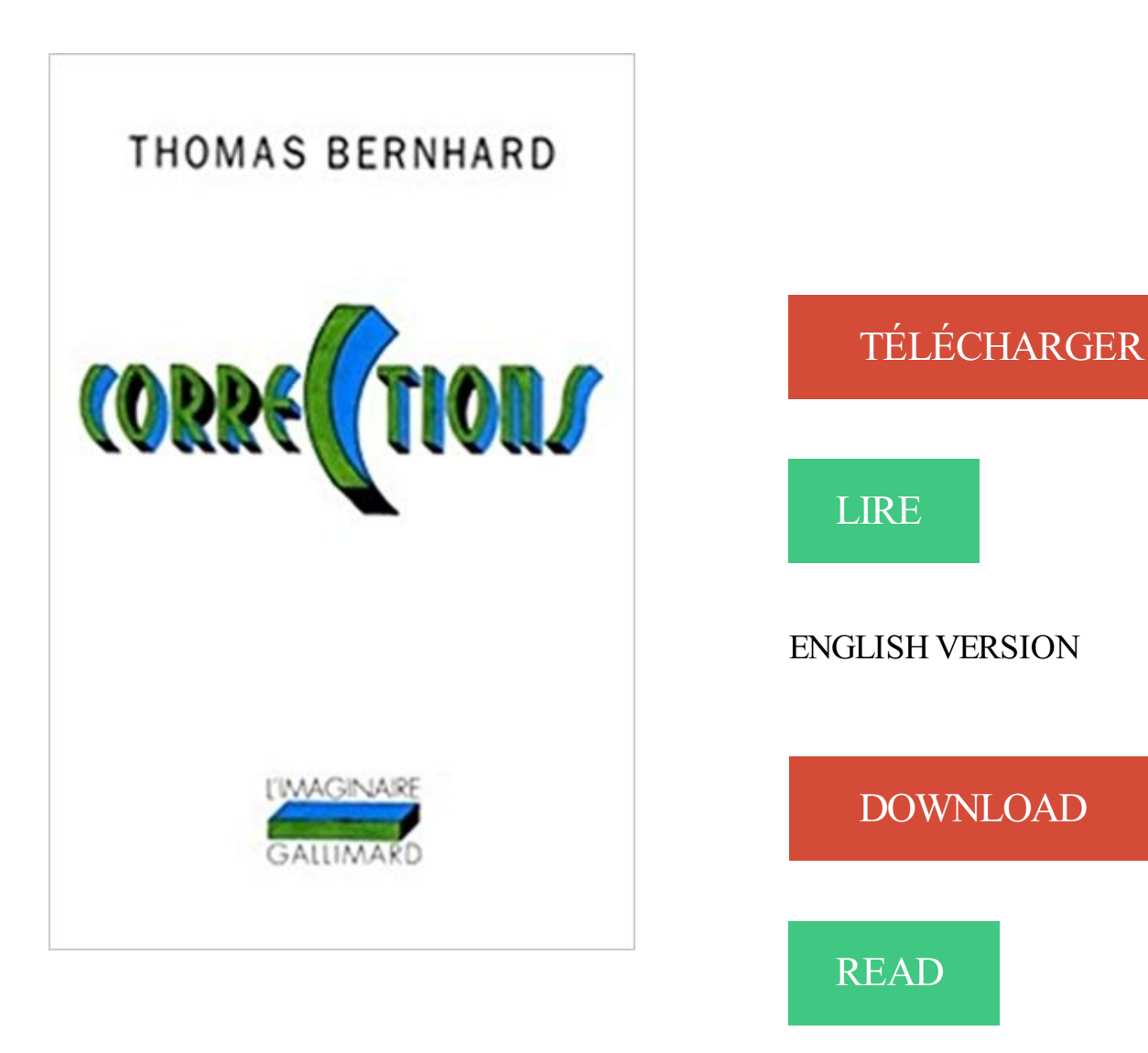

## Description

" Nous n'avons rien atteint que ce que tous les autres ont atteint eux aussi, en ayant réalisé et achevé l'extraordinaire, nous n'avons rien atteint que la solitude, ainsi écrit Roithamer. " Roithamer, Autrichien, quarante-deux ans, biologiste, professeur à Cambridge, vient de se pendre à un arbre de la forêt de Kobernauss, au centre de laquelle se trouve le Cône d'habitation, édifice parfait qu'il construisit, après des années d'étude, pour sa sueur bienaimée, et qui devait lui apporter le bonheur suprême, mais dont elle ne put supporter la vue sans en mourir. Le narrateur, ami de Roithamer et exécuteur testamentaire, est chargé de mettre en ordre et trier les manuscrits illisibles du professeur. Une tâche ardue qui dévoile au fil du livre une figure de savant, non pas fou, mais génial, proche par certains traits de Wittgenstein, dévoré d'exigences, conduit à rejeter avec haine et dégoût la famille, les parents (la mère surtout), l'Autriche et les études, à détruire, dans le monde que nous tentons de faire, tout ce qui n'est pas perfection. Corriger, c'est là le devoir absolu, jusqu'à l'autodestruction.

Pour certaines anomalies, le système de contrôle de l'ONSS proposera des corrections. Ces corrections sont appelées "corrections système". Elles peuvent être.

13 juin 2013 . Tags: correction pendant la frappe, corrections pendant la frappe, excel 2010 . Si nécessaire, il est possible de supprimer une correction.

Accédezà vos applications. Authentification. Identifiant. Mot de Passe ou Passcode OTP. Vous pouvez utiliser la fonction Correction automatique pour corriger des fautes de frappe et d'orthographe et également insérer des symboles et des parties de.

1 août 2014 . Sommaire. Le parallèle entre la période 1924-1929 et le mouvement du marché des cinq dernières années. Le VIX et l'indice de Bourse.

Ou plus généralement, existe-t-il quelque chose comme un mode correction qui permette de faire tout cela (et éventuellement plus, comme.

Formulaire - Demande de correction des renseignements personnels. Instructions. Les renseignements personnels demandés dans le formulaire sont recueillis.

A quoi sert la correction d'un devoir ? Si les élèves ne sont intéressés que par le recomptage de leurs points, cela ne sert pas à grand chose d'y passer une.

We cannot reply individually to all corrections requests, but all such requests that specify the exact nature of the alleged inaccuracy and the publication (title,.

Liste de synonymes pour correction. . correction définition · Logo du CNRTL espace sémantique Graphe sémantique. 70 synonymes. admonestation.

Correction manuscrite du (.) Sujets ECRICOME S. De 1992 à 1999 les corrections sont manuscrites. 1992 Enoncé 1992 Cor 1992 exercices Cor 1992.

Sont concernées ici les corrections qui résultent d'erreurs, d'omissions matérielles,

d'interprétation erronées ou de l'adoption de méthodes comptables non.

28 août 2015 . Une correction boursière est une baisse supérieure à 10 % sur les marchés boursiers. Une correction boursière survient en moyenne tous les.

ATTENTION, la réponse à votre recherche ne comportera que les corrections concernant les ouvrages en vigueur. Si vos ouvrages ont fait l'objet d'une nouvelle.

Les Corrections est un livre de Jonathan Franzen. Synopsis : Et si les enfants ne naissaient que pour corriger les erreurs de leurs parents ? Nos vies fam .

Dictionnaire des synonymes simple, rapide et gratuit.

De très nombreux exemples de phrases traduites contenant "make corrections" – Dictionnaire français-anglais et moteur de recherche de traductions françaises.

The Corrections une série TV de Noah Baumbach, Scott Rudin avec Chris Cooper, Dianne Wiest. Retrouvez toutes les news, les vidéos, les photos ainsi que.

22 août 2011 . Les corrections Si vous ne connaissez pas encore la famille Lambert de Saint Jude, Midwest, Jonathan Franzen se charge de vous la faire.

Les corrections à plat ("flat") de structure interne 3-3-5 qui peuvent régulières, en expansion ou dynamiques. Les triangles de structure interne 3-3-3-3-3 peuvent.

14 juin 2017 . Le déclarant ayant pris connaissance du bilan des contrôles peut ainsi procéder aux corrections nécessaires par l'envoi d'une déclaration.

Correction : définition, synonymes, citations, traduction dans le dictionnaire de la langue française. Définition : Action de corriger, d'apporter.

De très nombreux exemples de phrases traduites contenant "toutes les corrections" – Dictionnaire anglais-français et moteur de recherche de traductions.

uoh Franck VIDAL Les images de télédétection nécessitent un certain nombre de corrections, réalisées soit directement par les distributeurs (surcoût de l'image).

Rechercher des corrections aux cartes. Vous pouvez utiliser cet outil pour rechercher tous les Avis aux navigateurs, corrections aux cartes (Partie 2 seulement).

correction - traduction français-anglais. Forums pour discuter de correction, voir ses formes composées, des exemples et poser vos questions. Gratuit.

Il faut maintenant s'atteler aux corrections, seul dans son bureau : des dizaines de copies à corriger avant la fin du mois. «Chacun sa méthode de concentration.

Signes de correction. Symboles les plus courants . Liste des symboles de correction d'épreuves sur une seule page, imprimable.

NACELLE CHARGÉE DE BRIQUES. Il est interdit de transporter des matériaux à l'aide d'une nacelle, celle-ci peut se renverser. Vous devezêtre formé et.

Il est interdit aux candidats de signer leur composition ou d'y mettre un signe quelconque pouvant indiquer sa provenance. DOSSIER CORRECTIONS.

Alla France - Corrections des Aréomètres - Thermomètres en verre Normalisés Thermomètres verre Non Normalisés Thermomètres Digitaux Data Loggers.

Le roman de Thomas Bernhard (1931-1989), Corrections (1975) est une œuvre qui aspire constamment à une « mise en ordre », mais que l'on ne sait.

23 juin 2014 . Après les épreuves, les corrections. Et si les élèves et étudiants ont tout donné dans la salle d'examen, les professeurs qui passent le début de.

La révision linguistique et la correction d'épreuves suivent des règles bien précises. Voici l'essentiel de ces règles qui s'appliquent aux interventions.

Des corrections d'exercices. S'abonner. Une fois que tu as terminé un exercice de rédaction, tu peux cliquer sur Envoyer et sélectionner jusqu'à 5 amis qui.

Ce Épique armures en plaques d'objet de niveau 359 va dans l'emplacement de "Pieds". C'est dépouillé sur Esprit de Ragenclume. Ajouté dans World of.

Plateforme pour l'évaluation certificative, l'anonymat et la correction des copies à distance, utilisée par le Ministère de l'Education nationale.

Noté 3.7. Les Corrections - Jonathan Franzen et des millions de romans en livraison rapide.

Correcteur professionnel freelance : correction roman, correction manuscrit, correction mémoire, correction site web, correction rapport annuel, secrétariat de.

22 juin 2016 . Concertation et harmonisation pour noter au plus juste les 696.000 candidats au bac 2016.

De très nombreux exemples de phrases traduites contenant "avec les corrections" –

Dictionnaire anglais-français et moteur de recherche de traductions.

"court" means any court of competent jurisdiction in the Yukon; « tribunal ». "director" means the director of corrections appointed pursuant to this Act; « directeur.

Prothèse auditive. Correction auditive. Beaucoup de troubles auditifs se corrigent grâce à des aides auditives. Face aux problèmes d'audition, il faut réagir !

Les corrections, Jonathan Franzen, Points. Des milliers de livres avec la livraison chez vous en 1 jour ou en magasin avec -5% de réduction .

Roithamer, Autrichien, quarante-deux ans, biologiste, professeur à Cambridge, vient de se pendre à un arbre de la forêt de Kobernauss, au centre de laquelle.

Bonjour à tous,. Un certain nombre de bugs a poussé Adobe à développer une mise à jour de

correction et de maintenance. La version 6.5.1 (licence.

Home · Videos · Playlists · Channels · Discussion · About. All activities. Uploads: Posts and uploads. Toutes Les Corrections uploaded a video 19 minutes ago.

Il peut s'avérer pratique de créer une correction personnalisée pour certains travaux ou périphériques de sortie. Les paramètres spécifiés déterminent, entre.

Corrigé gratuit de la dernière épreuve d'anglais et annales des années précédentes des épreuves d'anglais au brevet des collèges.

Corrections radiométriques .mais que faire ensuite de toutes ces perturbations ? Un système d'observation de la terre idéal serait équipé d'un.

correction définition, signification, qu'est ce que correction: a change made to something in order to correct or improve it, or the action of making…. En savoir.

27 févr. 2014 . Lorsque le mode Suivi des modifications est activé, toutes vos corrections sont « marquées ». Si vous pointez le curseur sur une correction,.

Les corrections atmosphériques : pourquoi ? comment ? Les effets de l'atmosphère en télédétection : De l'utilité des corrections atmosphériques. 5S, logiciel de.

Les corrections des copies du bac en 3 questions. >Société|C.B.| 26 juin 2017, 10h19 |. Illustration. Les copies du bac sont corrigées selon un processus très.

24 déc. 2015 . Les articles concernés sont alors modifiés dans nos archives avec une indication sur la date et sur la nature de la mise à jour. Les corrections.

If unable to make corrections, return to - S'il est impossible d'apporter les corrections,

retournezà. The following documents must be attached for correction to be.

24 juil. 2009 . Quelque 100 000 copies de français vont être vérifiées après que 700 erreurs de saisie ont été commises. Mais les notes rectifiées suscitent.

26 juin 2017 . Si. L'écart entre les notes extrêmes augmente en moyenne avec le nombre de participants à la réunion, assez logiquement. En philo, quand.

Correcteur d'orthographe et de grammaire français, gratuit et intelligent.Une correction rapide et efficace.The best french spell checker.

J'ai passé beaucoup de temps à faire des corrections mais je ne sais pas vraiment comment les facturer. Dois-je pratiquer le tarif horaire ou.

Après deux romans (La Vingt-septième Ville en 1988 puis Strong Motion en 1992) il connaît en 2001- un succès hors-norme avec Les Corrections (National.

1 avr. 2014 . CORRECTIONS ACT. R.S.N.W.T. 1988,c.C-22. LOI SUR LES SERVICES.

CORRECTIONNELS. L.R.T.N.-O. 1988, ch. C-22. AMENDED BY.

novice sous Word 2003. j'ai un texte avec des marques de correction en rouge soulignés que j'aimerais enlevées pour avoir le texte normal en.

Examens et concours : rémunération des corrections. mercredi 14 juin 2017. La participation aux travaux des jurys d'examen ouvre droit à une rémunération.

CORRECTION DES ÉPREUVES. PRINCIPAUX SIGNES CONVENTIONNELS.

OPÉRATIONS SIGNES EXEMPLES ET INDICATIONS EN MARGE à supprimer 8'.

Un œil normal est dit œil emmétrope. Un œil emmétrope a son punctum remotum (point le plus éloigné vu nettement) situé à l'infini. L'œil est donc adapté à la.

En vertu du paragraphe 25(2) de la Loi, le conseiller législatif peut apporter des modifications et des corrections mineures aux textes codifiés pourvu qu'elles ne.

Retrouvez les annales et corrections gratuites du bac série S pour l'épreuve de SVT Obligatoire des sessions 2017, 2016 et précédentes.

Attestation de corrections. Je soussigné(e) : □ Directeur de recherches. □ Président du jury. Atteste que la thèse de : Intitulée : A été corrigée conformément.

Correcteur orthographe & Correction grammaire : pédagogique et gratuit. Règles d'orthographe et de grammaire, conjugaison, synonymes.

De très nombreux exemples de phrases traduites contenant "faire des corrections" – Dictionnaire anglais-français et moteur de recherche de traductions.

26 juin 2016 . Eh bien c'est là une fort bonne question, et le début de l'immense pomme de discorde que constitue, à mon sens, la correction du brevet.

22 mars 2014 . Comment enlever le soulignement permanent du texte (fautes d'orthographe et grammaire) sous word SYSTEME MAC - OS - PC – TOUTES.

On peut avoir une mauvaise vue pour deux grandes catégories de raisons : Une maladie ou une anomalie des yeux; Un défaut du système optique que.

Corrections d'atténuation, de diffusion et de volume partiel. Irène Buvat. U494 INSERM. Paris http://www.guillemet.org/irene buvat@imed.jussieu.fr octobre 2003.

Vous souhaitez choisir l'option la mieux appropriée pour votre correction visuelle ? Découvrez tout ce que vous devez savoir sur les lunettes, les lentilles de.

De très nombreux exemples de phrases traduites contenant "vos remarques ou corrections" – Dictionnaire anglais-français et moteur de recherche de.

Modifications et corrections ou rectifications. Sommaire. Chapitre I – Droit d'apporter des modifications  $\cdot$  Chapitre II – Recevabilité des modifications – règles.

20 minutes de conseils génériques sur la structure et les best practices d'écriture d'un CV - 40 minutes où nous vous présentons de vrais CVvet leur correction.

24 avr. 2017 . Quelle forme va prendre sa correction ? La correction, sujet peu discuté entre enseignants, est rarement l'objet de formations pédagogiques.

9 juin 2005 . Remarque : si le relecteur utilise votre ordinateur pour faire les corrections dans le document, modifiez le nom de l'utilisateur mémorisé dans.

Améliorer ses écrits, c'est possible avec Des Mots Simples Corrections. Voyons ensemble quel montant vous ne pouvez pas dépasser.

8 juil. 2016 . Corrections de la thèse. Les manuscrits définitifs doivent être déposés sous format numérique (CD-Rom) au bureau d'accueil des doctorants 3.

22 juin 2016 . Ça y est, vous avez passé le bac ! Vos copies sont désormais entre les mains des examinateurs… Comment être sûr(e) que vous allezêtre.

Il a fait à son récit de nombreuses corrections. Il a introduit d'importantes corrections dans son texte primitif. Recevoir une pièce de théâtre à correction,.

Les Corrections. 2011-2014, Poteaux de ville prélevés (dimensions variables), deux

photographies, cadres peints (13 x 17 cm chaque). These actions are acts.

De très nombreux exemples de phrases traduites contenant "apporter des corrections" – Dictionnaire anglais-français et moteur de recherche de traductions.

Comme chaque demande est spécifique, les tarifs des corrections en français ou des diverses prestations peuvent varier. Faites un devis en ligne.

Introduction. 1.1. Finalité et portée des orientations. Les orientations concernant les corrections financières doivent être appliquées principalement dans les cas.

correction - Définitions Français : Retrouvezla définition de correction, ainsi que les synonymes, expressions. - Dictionnaire, définitions, section\_expression.

Ce service des CORRECTIONS fonctionne du MERCREDI à partir de 13h (gmt) au VENDREDI jusqu'à 16h. N'envoyez pas de textes en dehors de cette.

Dans sa partie située en Suisse, le Rhône a subi de nombreux aménagements visant à maîtriser son cours et diminuer les effets néfastes de ses crues. En 1860.

Critiques (2), citations, extraits de Corrections de Thomas Bernhard. L'edizione francese. Uno sfogoA un certo punto ho deciso che avrei vol.

La CSDM recherche des orthophonistes et des agent(e)s de correction de langage pour la fin de l'année scolaire et pour l'année scolaire 2017-2018.

Correction de textes en français : vérifiez l'orthographe et la grammaire avec le correcteur Reverso, et corrigez les fautes avant la traduction.

7 juin 2017 . Autre chausse-trape qui me vaut régulièrement une correction, l'orthographe des points cardinaux. Vous savez, celle qui veut qu'on écrive.

27 juin 2017 . une prof raconte les coulisses des corrections des copies du bac. Les correcteurs des épreuves ont quatre millions de copies à noter d'ici au 5.

Corrections et erratum. Si vous souhaitez nous communiquer des remarques concernant un produit, un formulaire est à votre disposition.

Pour les autres demandes de correction (par ex. : mettre en romain, en italique, en gras, en. , en indice ou en exposant, etc.) et les indications de mise en pages.

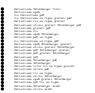